# UberDemon's IL-2 Sturmovik 1946 MOD-werks Adaptation Addon No 1: Forgotten Countries For UP3.0RC4 Featuring Forgotten Latinos

*By UberDemon/danzigzag, Version 1.0, 23 December 2011*

# **Contents**

- What's New?
- Introduction
- Forgotten Latinos
	- o Brazil
	- o Mexico
- Installation
- MOD Content
- **•** Glossary
- Credits
- Thank You
- Links
- Contact

# **What's New?**

- Version 1.0 23 December 2011
	- o First Release

# **Introduction**

When Forgotten Battles was released I asked several times for the addition of the Brazilian Air Force, along with Italian maps. Oleg's team stated that there were difficulties due to the Brazil's use of roundels based on the USAAF, requiring a new skin for each airplane as opposed to only adding the AF roundels and markings. This is due to the space allocated for the insignias, which is limited. Some programs like MAT manager added new countries but you basically had to substitute them, because at the time we did not have the modding capabilities we have today. Once QTim and other modders started making tools available for total modding of IL-2, better tools came along, like Forgotten Countries, which added several new countries and operational units.

UltraPack (UP), in my opinion, is the most inclusive of the organized multi-mod releases in the IL-2 1946 modding community. The con to mega packs like that is that adding single mods can be a challenge, if not impossible. Forgotten Countries (FC) is not compatible with the latest UP release (UP3.0 RC4), and neither is FC Lite, which was re-packed by SAS~CirX.

I analyzed the original FC Lite, recompiled it and created an installation that is compatible with UP3RC4, and is easily installed via JSGME. I also included some personal additions, which I call "Forgotten Latinos", paying homage to the only two Latin American countries who committed to the Allied efforts in any significant manner in World War Two (WW2): Brazil and Mexico.

I understand the intent of FC to try to use Blue as Western powers and Red as Eastern powers, however, IL-2 was originally created as a World War Two flight sim; due to the fact it was written by a Russian company, it used their practices, namely having Allies as Red and Axis as Blue. Because the original intent of the sim was to have WW2 Allies designated as Red, I added Brazil and Mexico as RED countries.

However, I did not change the original Blue Brazil and Mexico from FC Lite, including their markings, and digraphs (BR = blue Brazil, and  $MX = blue$  Mexico), plus I added 4 units in each to allow for more plane in a mission (br02, br03, br04, br05, mx02, mx03, mx04, and mx05).

The new Red Brazil and Mexico use digraphs BQ and MI, which are not used by any country in the world today. Each include 5 total units. I had to re-compile several files in order to add these features properly.

# **Forgotten Latinos**

Latin America is often overlooked in history books about the Second World War. Typically people will remember that Argentina maintained a relationship with Germany, and also remember the Battle of River Plate. There were only two Latin American countries that significantly participated in battle during WW2 and provided people and materiel (albeit mostly from US stock) for the Allied effort: Brazil from South America, and Mexico from North/Central America

#### **Brazil**

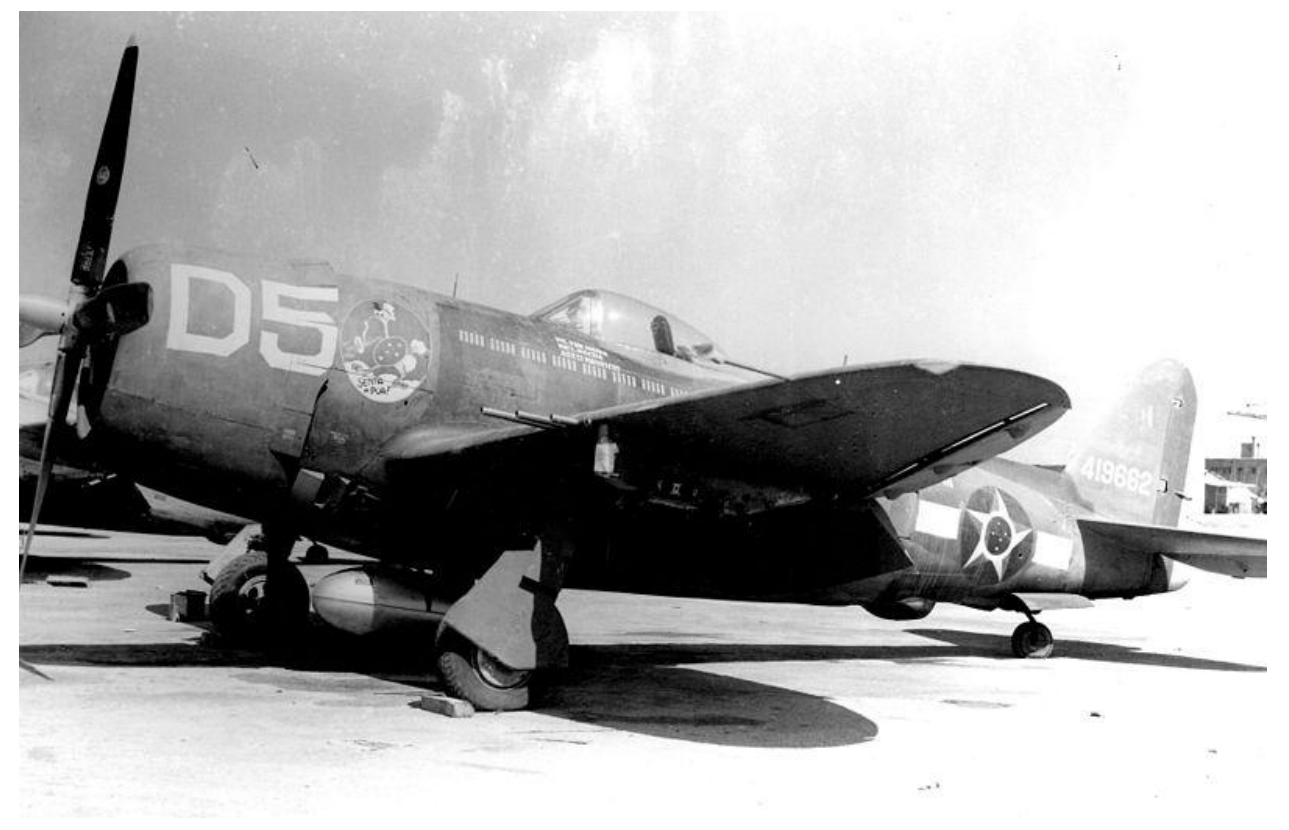

(Picture Source: Wikipedia - public domain)

In numbers, Brazil was the most significant Latin American contributor, with Air Force and Army contribution, as well as providing its own territorial protection, and a corridor for ferrying war materiel. Brazil, like other countries of Latin America, maintained a neutral stance, while keeping a relationship with Axis countries. After several cargo ships were sunk by German Uboats off its coast, Brazil decided to join the war effort. Brazil declared war against Germany and Italy, but not Japan. A little known fact is that Brazil has the largest Japanese population outside of Japan. It was challenging to keep vital shipping information from reaching the Germans because the Japanese Empire had infiltrated the Japanese-Brazilian population with informants, who would pass information to Japanese agents who would then relay information to Germany. Brazil maintained this uneasy relationship with Japan even though it was the main cause it had to get involved in the war in the first place. Thus, U-boats had a field day with Brazilian cargo ships until Brazil started fighting back.

Once committed to the war, the United States opened arms sales to Brazil, providing weapons, training, and most significantly, aircraft. Brazil was provided with several state of the art American aircraft, including P-40s, P-47s, T-6 Texans, B-25s, and PBY Catalinas, to name a few. Aircraft such as the Catalinas were very significant for the patrol of the vast Brazilian Atlantic coastline. In an unusual sighting, a Brazilian Catalina and a Brazilian Hudson, along with an US Navy Mariner were credited with attacking the German U-boat U-199 in 1943. The Catalina dealt the depth charge blow which sank the U-boat. Brazil also provided a ferry

conduit for American bombers. US bombers would fly South, land on the northern territory of Amapa, or at Belem in the state of Para, then would proceed to Natal, in the state of Rio Grande do Norte, as the final stop. B-17s and B-24s would then start their ferry journey over the Atlantic to Northern Africa / Mediterranean / Italy.

The Brazilian Army and Air Force fought in Italy against the Axis. The most well known group of Brazilian warriors were the pilots of the 1st Brazilian Fighter Squadron/Group, known as "Jambock", and sporting the "Senta A Pua" unit emblem. (The slogan is not easily translated, but it means something along the lines of giving someone Hell and giving them a beating of a lifetime, but in a concise way. It is a warrior call to instigate morale before, during, and after battle.) The Brazilian fighter pilots were trained in Florida. As it was expected, the Brazilians encountered prejudice and racism, even though they were fighting for the same cause as the US. It is said that when they arrived in Italy, the US commander that was receiving them stated he did not have a need or use for those "Spaniards." The prejudice against the Brazilians was overcome a lot quicker than the prejudice against the Red Tail Tuskegee Squadron Black Pilots, who interestingly were American citizens; but it was done the same way: by fighting well.

The Brazilian pilots could overcome any obstacle, including prejudice, but they had one major challenge: American food. It is said that American food depressed them so much that it actually affected their training in Florida. It was not until they used a Brazilian cook for their meals that morale and training finally started to improve.

The 1st Brazilian Fighter Group was stationed in Tarquinia, Italy. They were responsible for a large share of ground targets destroyed, including trains, tanks, vehicles, bridges, aircraft. Their biggest enemy was ground fire, but they claimed a few aircraft destroyed. Outside on an Australian unit, the Brazilian 1st Fighter Group was the only foreign unit to receive the Presidential Unit Citation for that conflict. They are a source of great pride to the Brazilian population even today, particularly after US-educated Brazilian filmmaker Erik de Castro released the acclaimed documentary "Senta A Pua".

Read more below:

- Brazilian Air Force WW2 Statistics: [http://en.wikipedia.org/wiki/Brazilian\\_Air\\_Force](http://en.wikipedia.org/wiki/Brazilian_Air_Force)
- Fate of U-199: [http://en.wikipedia.org/wiki/German\\_submarine\\_U-199](http://en.wikipedia.org/wiki/German_submarine_U-199)
- Brazilian Site: <http://www.sentandoapua.com.br/portal/>
- About "Senta A Pua" movie: <http://www.imdb.com/title/tt0320443/>

#### **Mexico**

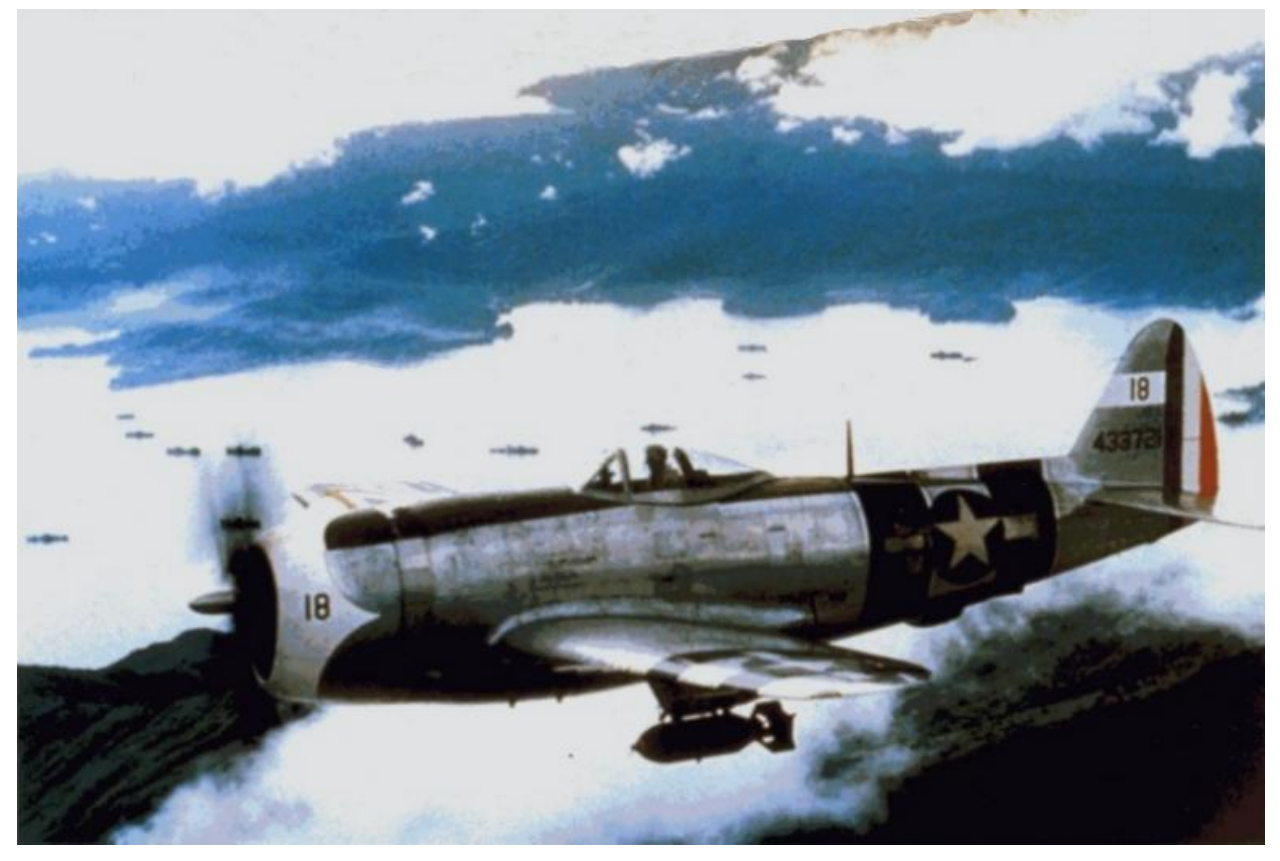

(Picture Source: Wikipedia - public domain)

Mexico also lost cargo ships to German U-boats, leading to a declaration of war against the Axis. It took some convincing by the United States for Mexico to join the fight, particularly because most Mexicans still held negative views of the US due to recent wars between the two countries. The US leveraged their relationship with Brazil to convince Mexico that fighting the war was the right thing for a Latin American country to do. The US already had Brazil in the European Theater, and they wanted to get an additional commitment for the war efforts in the Pacific, and Mexico was the right candidate.

Mexico was provided with aircraft for the patrol and protection of their coastlines. Notably, the US provided the P-47D Thunderbolt for their primary fighter unit, the 201st Fighter Squadron, also known as the "Aztec Eagles". The Mexican fighter pilots trained in Texas.

The Aztec Eagles were deployed to the Pacific Theater, and they participated in ground attack operations in support of the Philippines' Liberation. They operated from Clark Field in the main Island of Luzon, North of Manila. Their aircraft had both United States Army Air Force (USSAF) and Mexican Air Force markings. The 201st Fighter Squadron was credited with several targets damaged or destroyed on the ground. It is said that their first few missions were very long, and flown under the harshest heat conditions and battle stress; by the time the pilots returned, they were dehydrated, and had to be basically hoisted out of their cockpits.

Some of the Mexican fighter pilots earned (American) Air Medals, indicating they did their share of combat missions over the Pacific, with 96 combat missions. When they returned to Mexico at the end of the War, they were received as heroes, and are still viewed that way today, as the only Mexican military unit to ever fight outside of Mexico.

Read more below:

- 201st Fighter Squadron and Statistics: <http://www.dutcheastindies.webs.com/201squadron.html>
- Remembering the Aztec Eagles (USAF Article): <http://www.nationalmuseum.af.mil/news/story.asp?id=123192836>
- Surviving Aztec Eagles (US Dept. of Defense Article): <http://www.defense.gov/news/newsarticle.aspx?id=28282>

# **Installation**

#### **Requirements**

- A system currently running UltraPack 3.0 RC 4 (which requires IL-1946 upgraded to Team Daidalos patch 4.10.1)
- Login with an account that has administrator privileges
- Install 7-Zip (compression/de-compression) freeware from www.7-zip.org

## **Preparation**

- $\bullet$  If you have already created the #UP# folder in your IL-2 1946 directory, you can skip this
- You must create the MOD enabling folder for UltraPack. The easiest way to do that is to go to the directory where you have your downloaded UP installation, and find a file called " #UP#SampleFolder.rar"
- Double-click " #UP#SampleFolder.rar", and 7-Zip will start
- Open Windows Explorer to your root IL-2 1946 folder; drag the "#UP#" folder from 7-zip interface to the IL-2 1946 folder
- You are now ready to enable MODs in your UltraPack installation

### **Download**

• Download this Addon from [http://uberdemon.sushicereal.com/dzzmods/UP\\_UDDZZ\\_FCL+ForgottenLatinos4UP3R](http://uberdemon.sushicereal.com/dzzmods/UP_UDDZZ_FCL+ForgottenLatinos4UP3RC4(0001).7z) [C4\(0001\).7z](http://uberdemon.sushicereal.com/dzzmods/UP_UDDZZ_FCL+ForgottenLatinos4UP3RC4(0001).7z)

# **Decompress Files**

- Open Windows Explorer to your root IL-2 1946 folder; go to the "jsgmemods" directory
- In the directory you placed the downloaded Addon file, double click "UP\_UDDZZ\_FCL+ForgottenLatinos4UP3RC4(0001).7z"
- 7-Zip will open; you will notice one or more folders starting with "#UP#" and a PDF file, which is this document.
- Select all files/folders

• Drag all selected files/folders to the "jsgmemods" directory

#### **Install Mod(s)**

- Start JSGME (If the icon is not in your desktop, go to IL-2 1946 root folder and right-click "jsgme.exe", then select Run as Administrator).
- $\bullet$  In GME:
	- o Click #UP#\_UberDemonDZZ\_ForgottenCountries&Latinos0001, then click "≥" (This adds new Forgotten Countries Lite for UP3RC4, featuring Forgotten Latinos (this includes markings and new units), plus 2 single and 2 Coop missions)
- You are now ready to start IL-2 and enjoy this addon. Read or glance through this document to see what you got. Explore new countries and units. In Single Mission, look for two new missions under Brazil and Mexico, and in Coop, look for multi-player versions of those single player missions as well under "Forgotten Latinos".

# **MOD Contents**

First, thanks for the awesome work from those before me did:

- Original Forgotten Countries: Sanka
- Original Decalshine MOD: McWolf
- Forgotten Countries Lite 3.1 (FCL): SAS~CirX (based on the contents from the two modders above)

#### **Forgotten Latinos (new content added to FCL)**

As already explained in the introduction, I understand the intent of FC to try to use Blue as Western powers and Red as Eastern powers, however, IL-2 was originally created as a World War Two flight sim; due to the fact it was written by a Russian company, it used their practices, namely having Allies as Red and Axis as Blue. Because the original intent of the sim was to have WW2 Allies designated as Red, I added Brazil and Mexico as RED countries.

#### **Red/Allied Brazil (Country digraph "bq", in order to not conflict with FCL "br", which is Blue)**

• Improved Brazilian WW2 roundel based on USAAF marking, however without extending rectangles. This was done due to a configuration on IL-2 that limits the size of finflashes. In order to use the real historical Brazilian markings, all aircraft would have to have a new default skin, and that is much more work than I can do by myself. Alas, it is better than nothing.

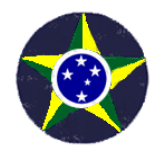

• 1st Fighter Group & Squadron Senta A Pua Emblem. Please note that the location in the P-47 is not historical, because all unit markings are placed on the nose. In the

historical Brazilian P-47s, the markings were placed past the engine, with the aircraft unit markings on the nose (such as B1, A3, etc). If someone created a new P-47D with the correct location for the emblem, this mod would automatically adapt to it; however the numbering would take some additional modding work.

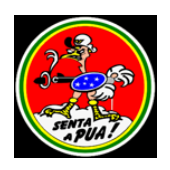

- Red Brazil has 5 total units:
	- o bq01 Brazil <none>
	- o bq02 Jambock 1st Brazilian Fighter Sq. (including Senta A Pua emblem)
	- o bq03 Brazil Unit 2
	- o bq04 Brazil Unit 3
	- o bq05 Brazil Unit 4

**Red/Allied Mexico (Country digraph "mi", in order to not conflict with FCL "mx", which is Blue)**

 Original FCL marking; note that historically, Mexican P-47's had the stock USAAF markings, with Mexican markings applied on the wing surfaces which did not have USAAF markings. IL-2 today does not allow that type of roundel-mixing without some creative modding, so at the expense of accuracy, I hope you will accept this way to represent the Mexican Air Force in WW2.

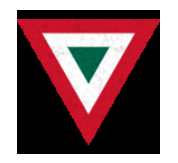

- Red Mexico has 5 total units:
	- o mi01 Mexican Air Force <none>
	- o mi02 Aztec Eagles 201st Fighter Squadron
	- o mi03 Mexican Unit 2
	- o mi04 Mexican Unit 3
	- o mi05 Mexican Unit 4

#### **FCL changes:**

- I have changed its structure to work with UP3RC4
- I recompiled FCL with code changes in order to add new features properly
- I have kept all its original countries but made some changes:
- Blue/Axis Brazil (Country digraph "br") is now Brazil (Alternative Blue)
	- $\circ$  Original FCL markings were kept (Brazilian Five Point Star with no roundel); in actuality, this is one of the Brazilian Air Force's current markings, so for a modern Blue air force, using newer aircraft, this would be a proper marking (note the

modern Brazilian Navy uses Brazilian colors in a roundel reminiscent of the RAF or French Air Force).

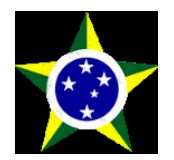

- o There are 4 additional units for Blue BR/Brazil, for a total of 5 units:
	- br01 Alt. Brazil <none>
	- br02 Alt. Jambock 1st Brazilian Fighter Sq. (including Senta A Pua emblem)
	- br03 Alt. Brazil Unit 2
	- br04 Alt. Brazil Unit 3
	- br05 Alt. Brazil Unit 4
- Blue/Axis Mexico (Country digraph "mx") is now Mexico (Alternative Blue)
	- o Original FCL markings were kept
	- o There are 4 additional units for Blue MX/Mexico, for a total of 5 units:
		- mx01 Alt. Mexican Air Force <none>
		- mx02 Alt. Aztec Eagles 201st Fighter Squadron
		- mx03 Alt. Mexican Unit 2
		- mx04 Alt. Mexican Unit 3
		- mx05 Alt. Mexican Unit 4

#### **List of Supported Countries**

In FCL for UP3RC4 Featuring Forgotten Latinos, the total list of countries is included in the table below:

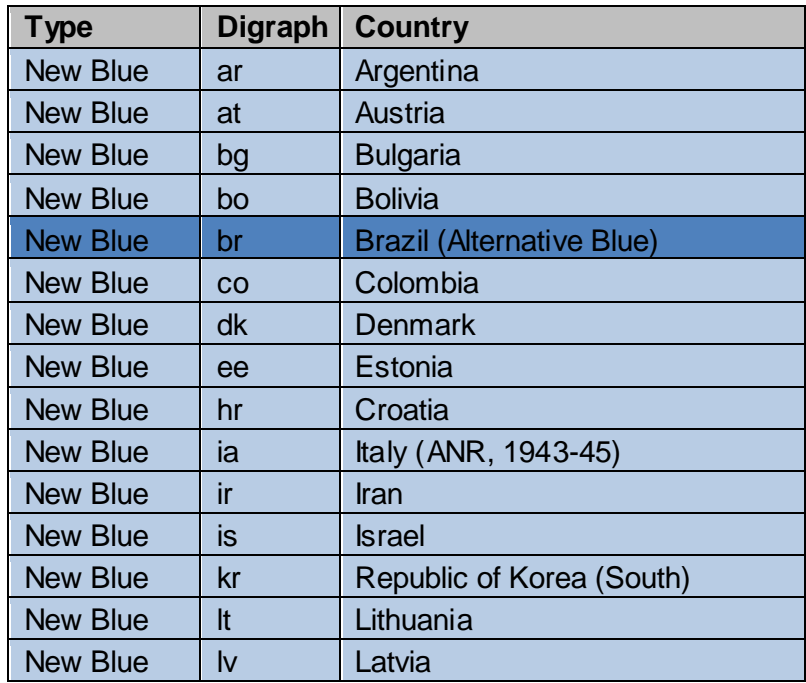

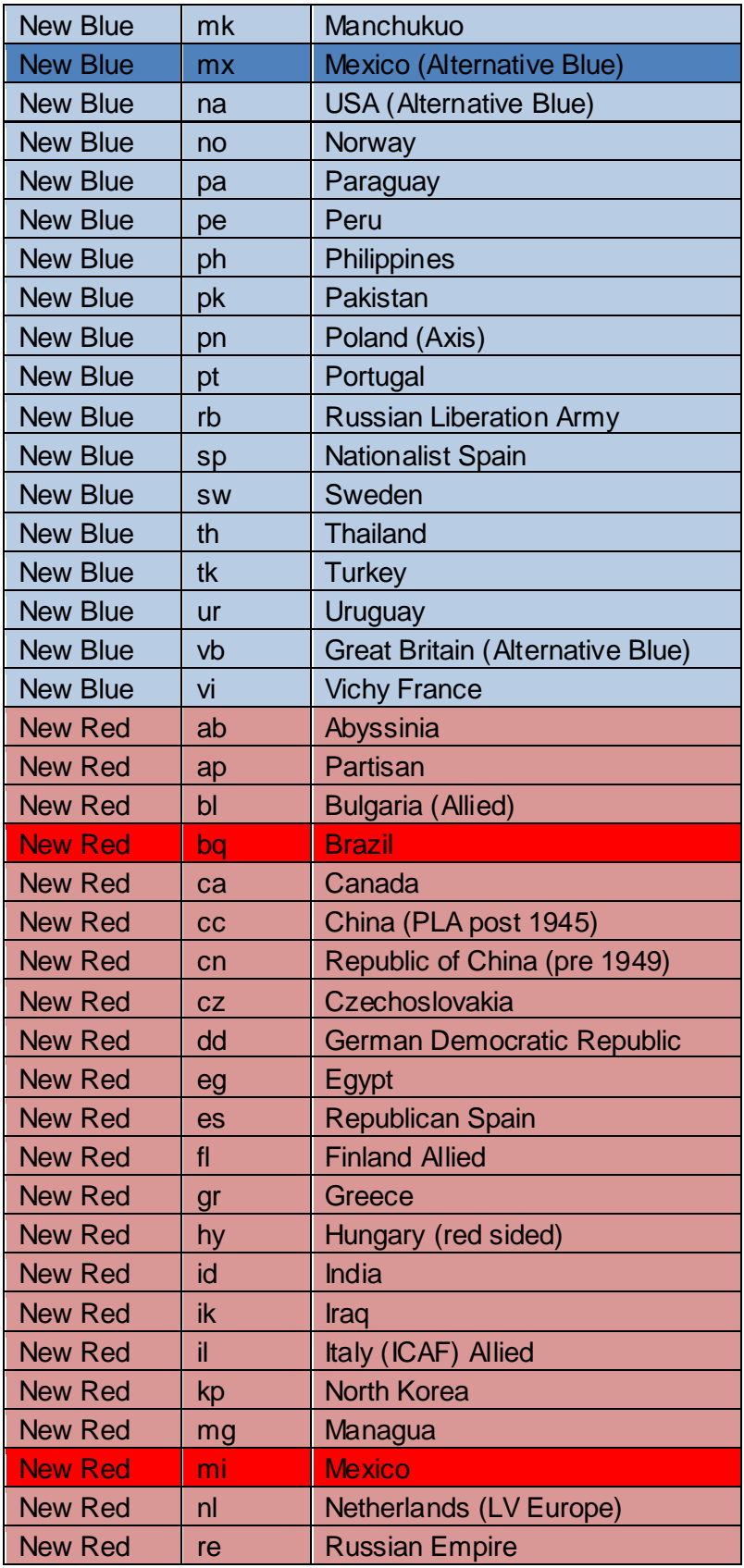

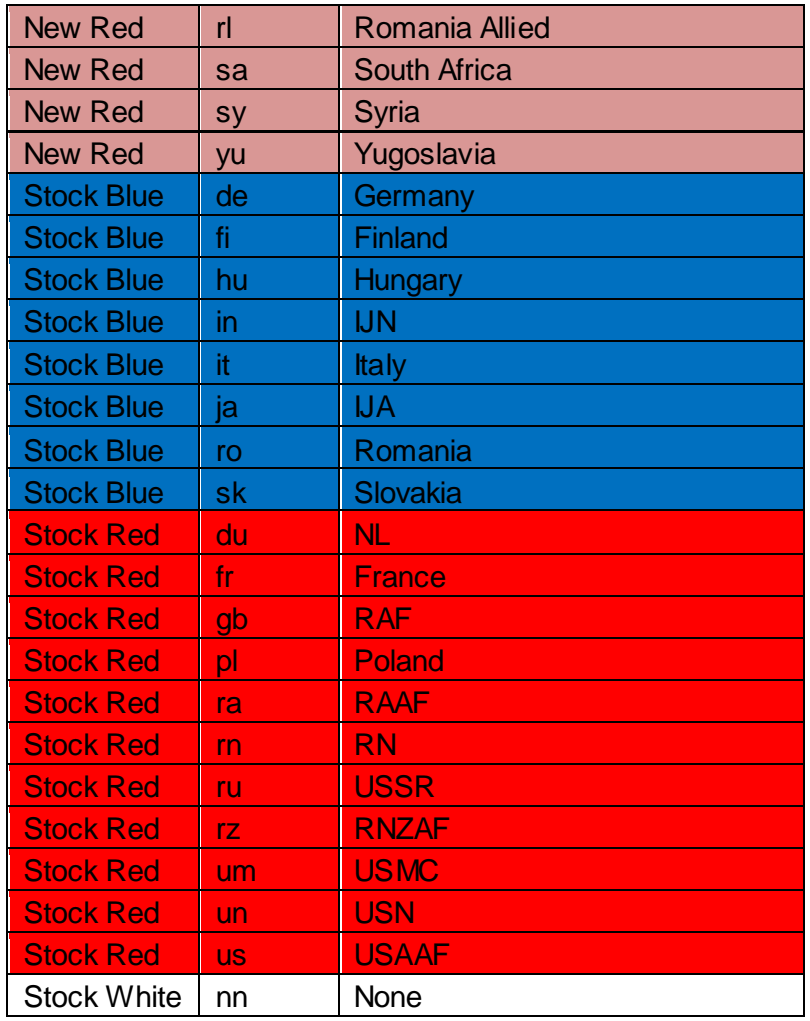

# **Missions**

# **Single Player**

#### *Brazil*

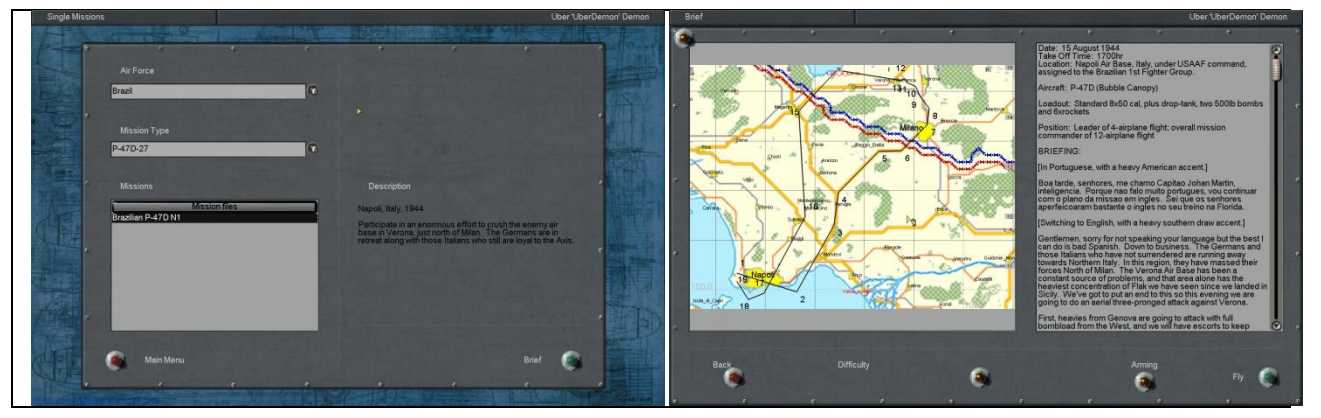

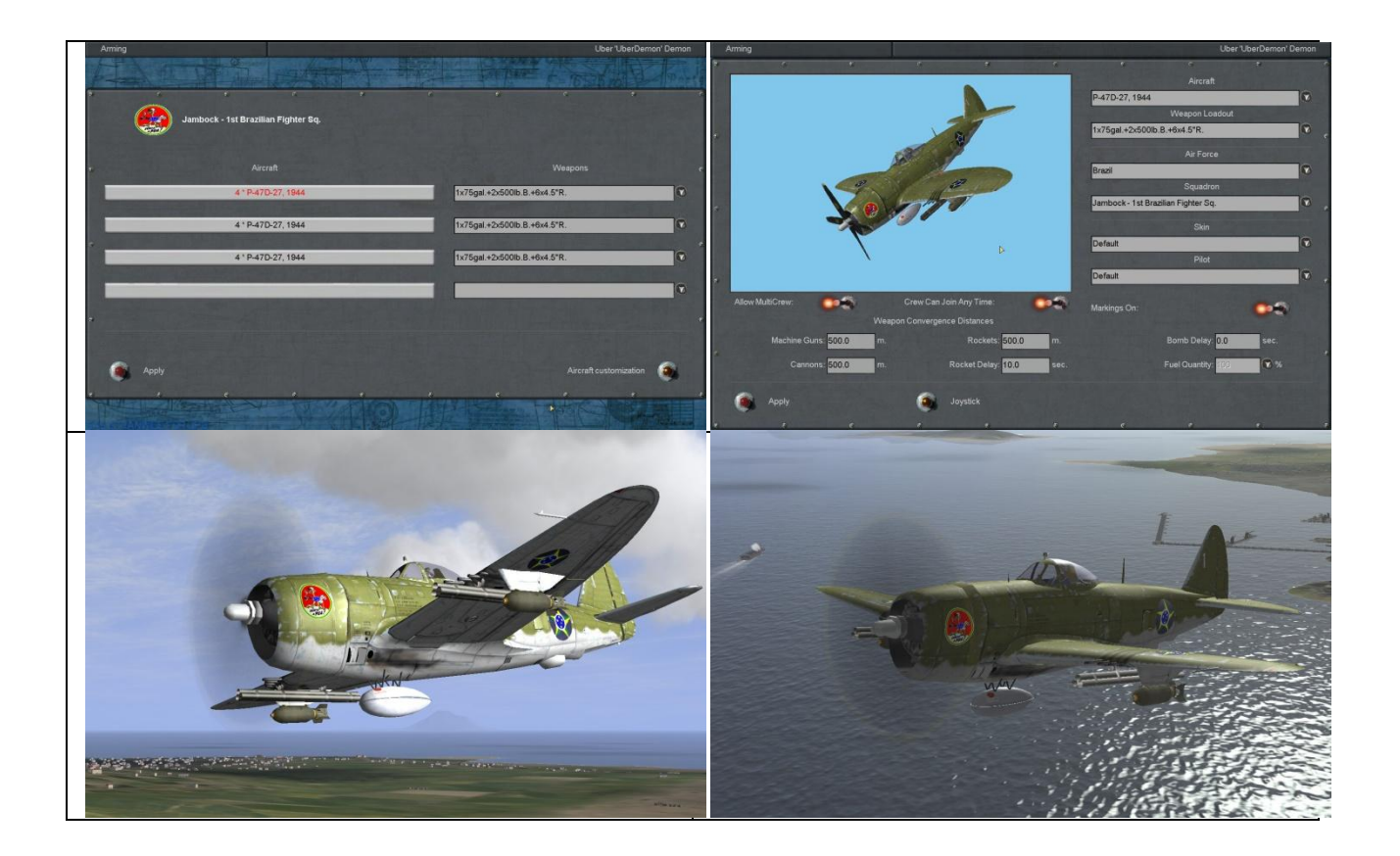

You are the mission commander of a Brazilian 12-plane P-47D flight. You will participate in a major combined attack against an Axis-controlled air field in Italy. You will join American forces for this mission (P-38s, P-51s, and B-24s).

*Mexico*

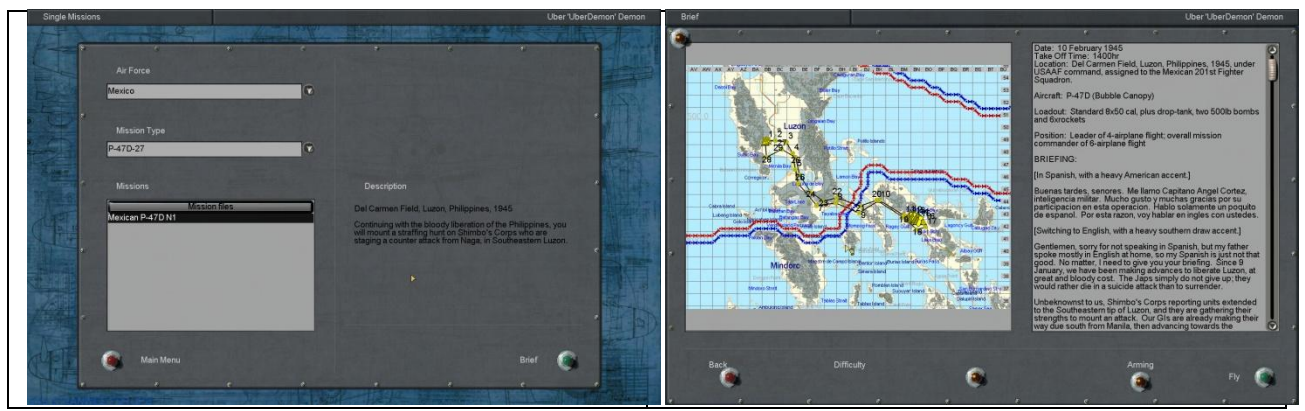

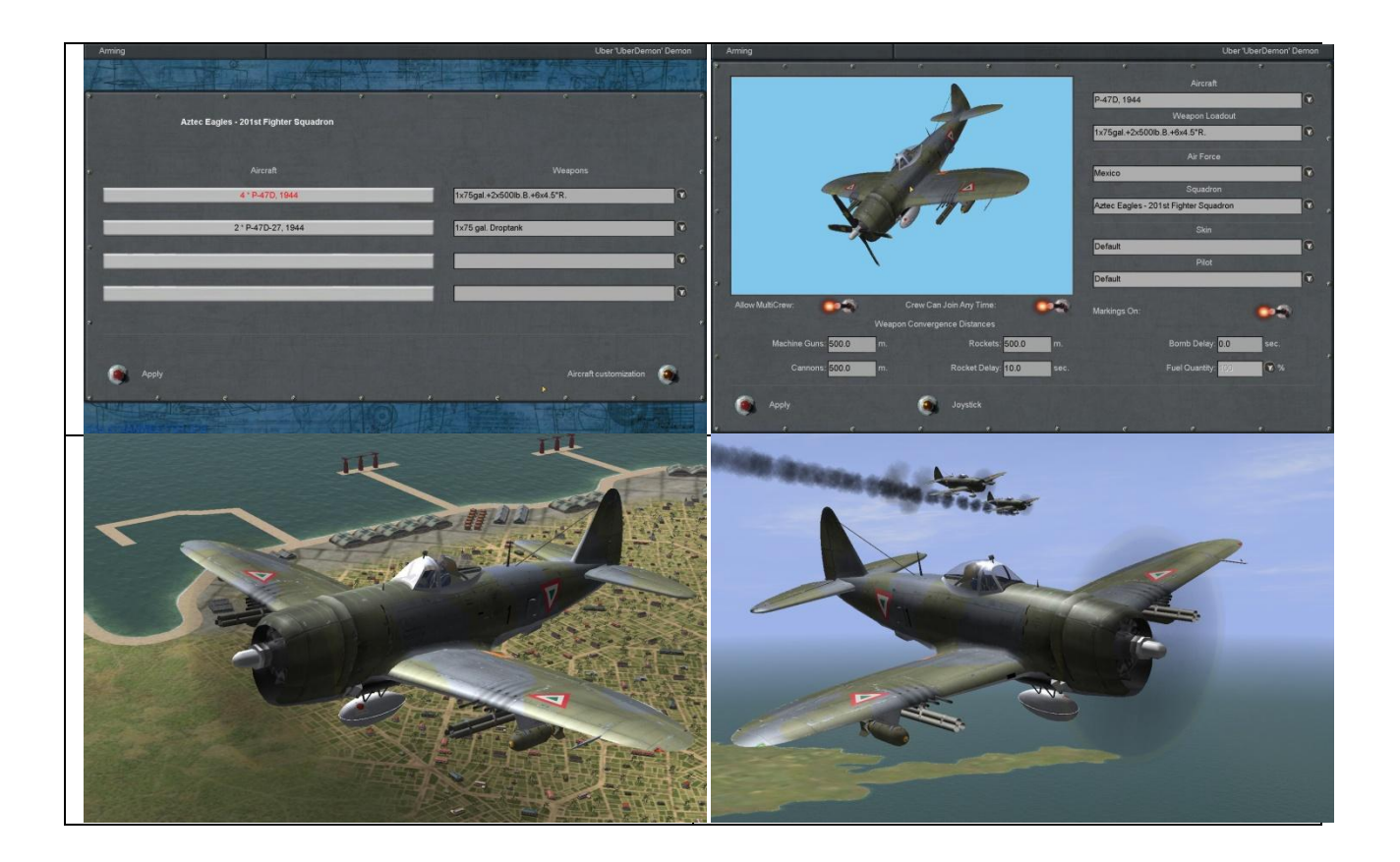

You are the mission commander of a Mexican 6-plane P-47D flight. You will search for Japanese military convoys that are staging a counter attack against Allied forces in Luzon, Philippines.

#### **Multi-Player (Coop)**

Coop versions for both single-player missions above are included, allowing flight for either Allies or Axis. Look for "Forgotten Latinos" for Coop mission type.

# **Glossary**

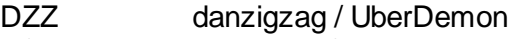

- FC Forgotten Countries
- FCL Forgotten Countries Lite
- MOD Modification
- QMB Quick Mission Builder
- Sim Simulator
- UP UltraPack
- UQMG UberDemon's Quick Mission Generator
- WW2 World War Two the Second World War

# **Credits**

- UberDemon (aka danzigzag): All original mission content, all programming, compiling, mod re-design and concept, research, new Brazilian Roundel, screenshots, mod packaging, creation of this document.
- SAS~CirX: FCL V3.1 mod and packaging
- Sanka: Original new countries MOD
- McWolf: Original Decalshine MOD
- Oleg Maddox/Luthier/1C/Maddox Games/UbiSoft: IL-2 Sturmovik, Forgotten Battles, Aces Pack, Pacific Fighters, IL-2 Sturmovik 1946
- Team Daidalos: IL-2 1946 post 1C & Ubisoft production patches
- UltraPack Team: UltraPack for IL-2 1946
- SAS: All sorts of good things

# **Thank You**

- Oleg Maddox: II-2 Creator, and well, a god of flight sim, really, in a totally non-religious way, but possibly a little religious
- Luthier: We all know who Ilya Shevchenko is... the most dedicated Il-2 fan(atic) in the world, who became Oleg's right-hand man
- Team Daidalos: For keeping the (arguably) best WW2 Combat Flight Sim, ever alive... EVER!
- SAS~CirX: For relentless support to the community and unified buttons file management
- QTim: For teachings, tools, and opening a whole new world to the IL-2 community with his modding tools
- Special thank you to Sanka and McWolf for their original work, which would have made the creation of this addition very daunting indeed. My intent was to keep your work intact, and just add some modifications to the Brazilian and Mexican units.
- A very special thank you to Erik de Castro, for his outstanding film on the brave Brazilian military personnel who fought on WW2, and ultimately, the Brazilians and Mexicans who fought for the Allied cause.

# **Links**

SAS [http://www.sas1946.com](http://www.sas1946.com/) UberDemon [http://uberdemon.sushicereal.com](http://uberdemon.sushicereal.com/) UltraPack [http://ultrapack.il2war.com](http://ultrapack.il2war.com/)

# **Contact**

uberdemon\_at\_uberdemon.suchicereal.com.no\_spam Substitute [\_at\_] for [@], and remove [.no\_spam]